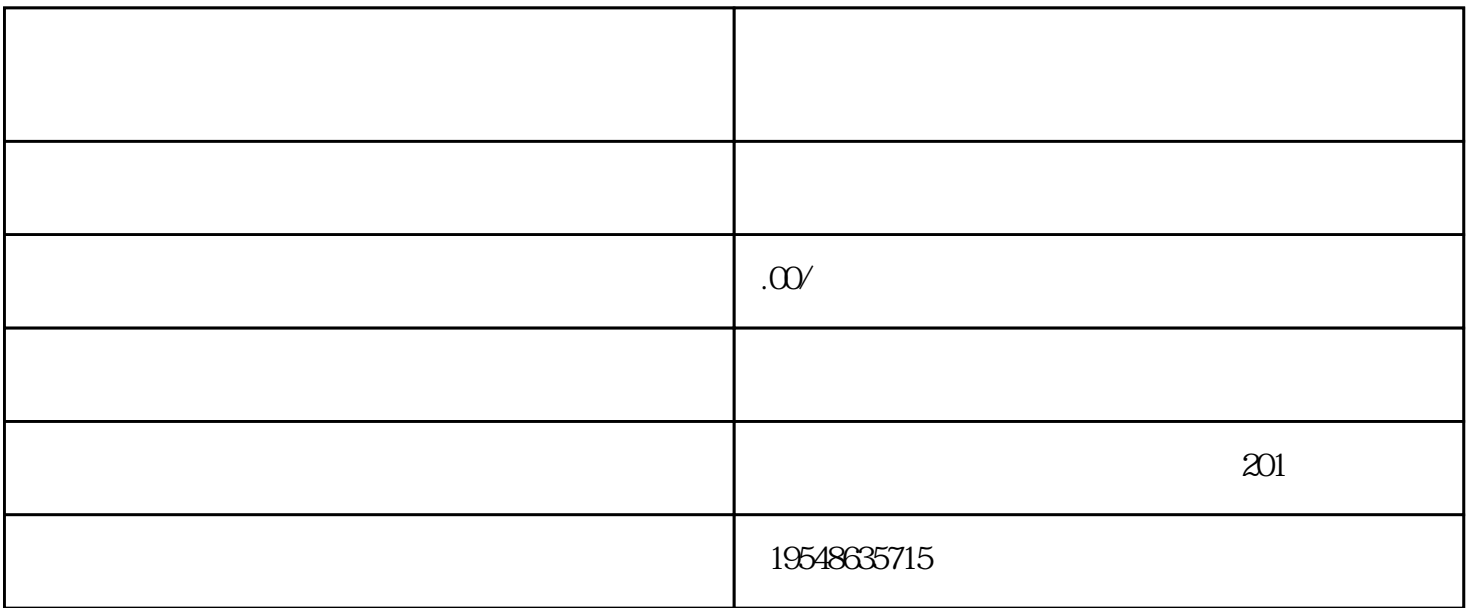

 $\alpha$ , and  $\alpha$  is the contract of  $\alpha$  $\frac{1}{2}$ ,  $\frac{1}{2}$ ,

 $\mathbf{1}$ 

 $\overline{c}$ 

 $\overline{3}$